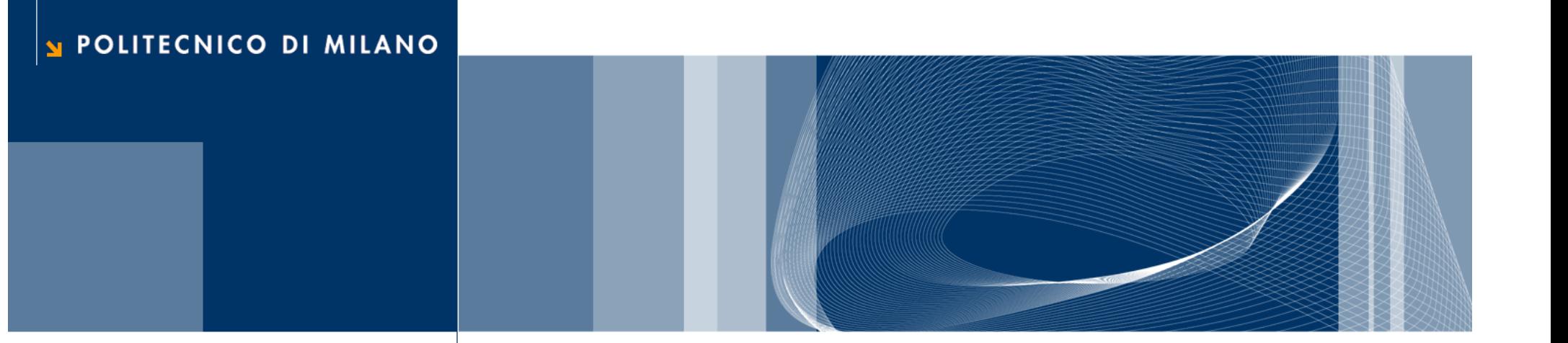

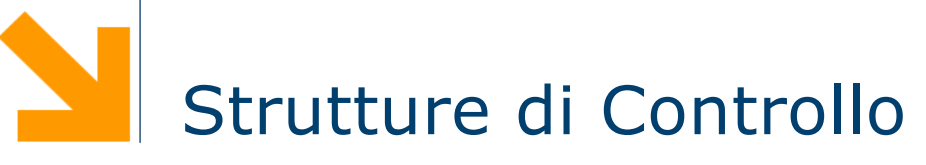

Fondamenti di Informatica

Daniele Loiacono

# Effettuare una scelta in un programma

**Daniele Loiacono**

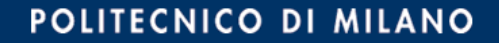

## Istruzioni condizionali

```
#include<stdio.h>
int main()
{
  char c;
  printf("Inserire il carattere maiuscolo: ");
  scanf("%c", &c);
  printf("La traduzione e' %c\n",c+32);
  return 0;
}
```
Istruzioni in sequenza

**□ Cosa succede se il carattere inserite non è una lettera** maiuscola?

## Istruzione condizionale if

q Consente di effettuare scelte nel flusso di esecuzione

```
if (anni>65)
  printf("Biglietto ridotto\n");
```

```
if (vel > 55)
  printf("Limite superato\n");
```
if (<condizione>) statement;

G Semantica: lo statement viene eseguito solo se la condizione è vera

## Istruzione condizionale if

q Consente di effettuare scelte nel flusso di esecuzione

if (anni>65) printf(" $\dot{B}$ iglietto ridotto\n");

if (vel  $> 55$ ) printf("Limite superato\n"); if (<condizione>) statement;

Semantica: lo statement viene eseguito solo se la condizione è vera

**Q** L'istruzione condizionale if <u>non</u> deve essere seguita da un ;

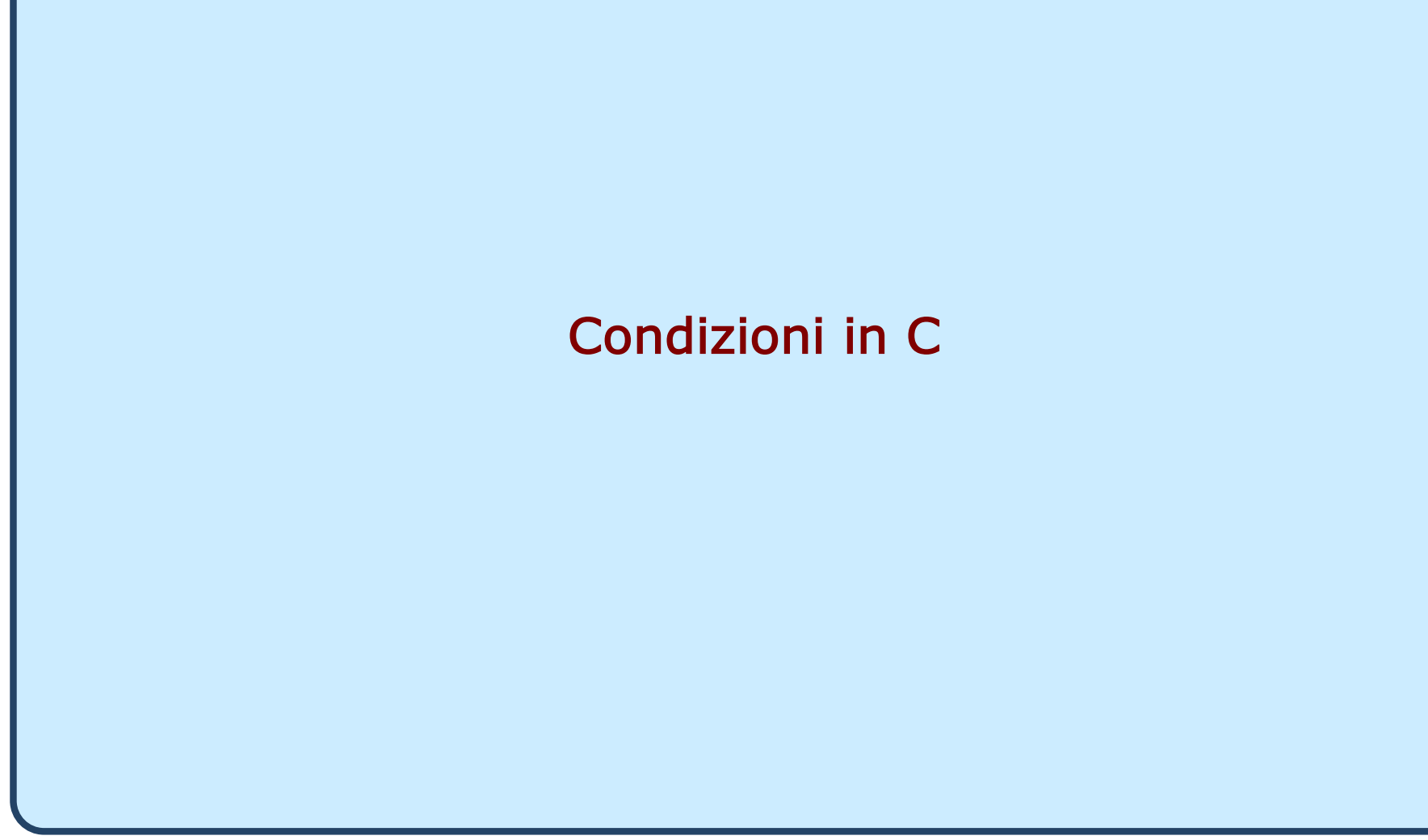

## Vero e falso in C

- □ In C non esiste un tipo di dato specifico per rappresentare i concetti vero e falso
- $\Box$  Una condizione assume un valore intero pari a
	- ► 0 se la condizione è falsa
	- ► 1 se la condizione è vera

□ In generale, ogni valore diverso da zero è considerato vero

- $\blacktriangleright$  (3)  $\rightarrow$  VERO
- $\blacktriangleright$  (1)  $\rightarrow$  VERO
- $\triangleright$  ( a a )  $\rightarrow$  FALSO

□ Gli operatori relazionali operano su valori numerici e carattere

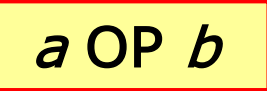

- $\Box$  a e b possono essere espressioni aritmetiche, variabili, o costanti
- $\Box$  OP può essere
	- > maggiore
	- $\blacktriangleright$  < minore
	- $\blacktriangleright$  >= maggiore o uguale
	- $\blacktriangleright$  <= minore o uguale
	- $\blacktriangleright$  == uguale
	- $\blacktriangleright$  != diverso

## Operatori relazionali: esempi

# if  $(5>=4)$  /\* vero \*/

# if (3!=3) /\*  $false$  \*/

if (2e12 < 3.42) /\*  $false$  \*/

…

…

…

if ('c'=='d') /\*  $false$  \*/

…

# if ('a'  $\langle$  'c') /\* vero \*/

…

#### Operatori logici

- **□** Gli operatori logici consentono di costruire delle condizioni complesse a partire da condizioni più semplici
- □ I quattro operatori logici principali sono: AND, OR, NOT e XOR
- AND, OR e XOR sono operatori binari, NOT è un operatore unario
- Gli operatori vengono definiti attraverso una tavola della verità:

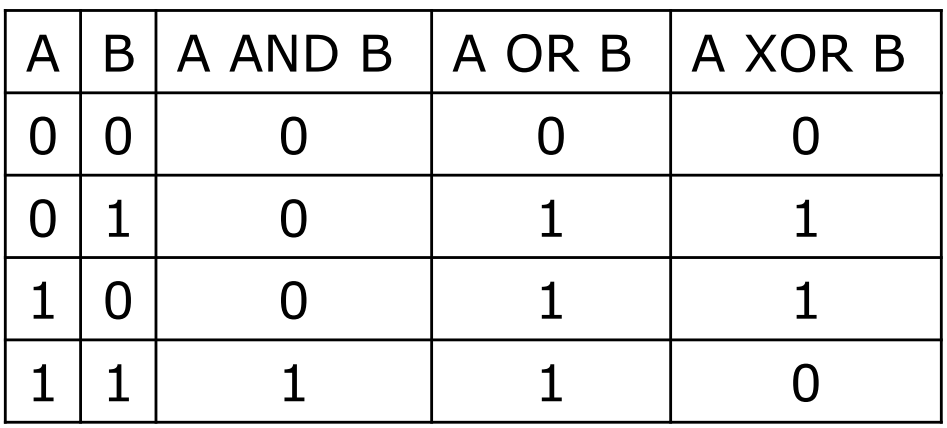

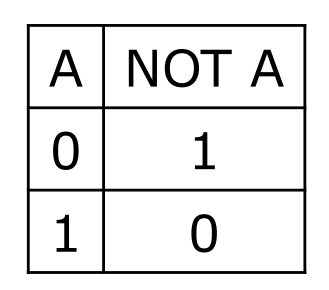

## Operatori logici in C

#### $\Box$  Sintassi operatori logici

- <condizione> && <condizione> AND
- ▶ <condizione> || <condizione> OR
- ! <condizione> NOT

**□ Dove <condizione>:** 

- può contenere a sua volta sotto-condizioni definite sia attraverso operatori relazionali che logici
- dovrà avere comunque un valore intero: se tale valore è 0 verrà valutata come falsa, altrimenti verrà valutata come vera.

## Operatori logici: esempio

int a; char c;

if (  $a>=5$  &&  $a<9$ ) /\* vero se  $5< a<9'$ /

if (  $!(c>=[a' \& c<=[z'])$ printf ("%c non è una lettera minuscola\n",c);

if (  $c < 'a' || c > 'z'$  ) printf ("%c non è una lettera minuscola\n",c);

## Ordine tra gli operatori

 $\Box$  Un'espressione viene valutata nel seguente ordine:

- $\triangleright$  Operatori ++ e -
- $\mathbf{B}$ . I
- operatori aritmetici
- operatori relazionali
- **► &&**
- $\blacktriangleright$   $||$
- $\Box$  È possibile utilizzare le parentesi tonde per specificare la precedenza desiderata
	- ► Non si possono usare altri tipi di parentesi per questo scopo
	- È possibile inserire diversi livelli di parentesi (tonde) uno dentro l'altro

## Esempio

```
/* Programma assicurazione.c */
\#include <stdio.h>
int main()
{
  int anni, cc, giovane,altaCC;
  printf("Inserire l'eta': "); scanf("%d",&anni);
  printf("Inserire cilindarata: "); scanf("%d",&cc);
  giovane = (anni < = 20);
  altaCC = (cc>1400);
  if (giovane && altaCC)
     printf("Incremento: 70 per cento\n");
  if (giovane && !altaCC)
     printf("Incremento: 40 per cento\n");
  if (!giovane && altaCC)
     printf("Incremento: 10 per cento\n");
  if (!giovane && !altaCC)
     printf("Incremento: nessuno\n");
  return 0;
```
#### Assegnamento ≠ Confronto

 $\Box$  Assegnamento

int 
$$
a = 0
$$
,  $b = 4$ ;

\n $a = b$ ;

\nprintf('%d", a);

 $\Box$  Confronto

int  $a = 0$ ,  $b = 4$ ;  $if (a == b)$ printf( "uguali" );

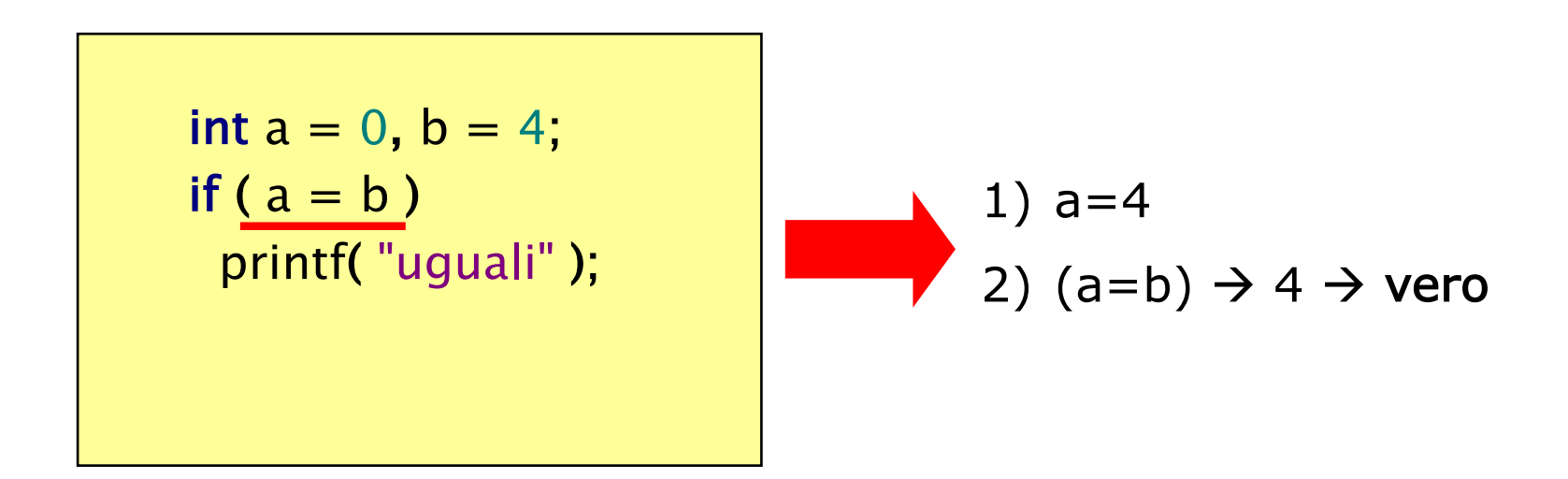

# Costrutti condizionali

```
#include<stdio.h>
int main()
{
  char c;
  printf("Inserire il carattere maiuscolo: ");
  scanf("%c", &c);
  printf("La traduzione e' %c\n", c+32);
  return 0;
}
```
**□ Se il carattere inserito non è una lettera maiuscola?** 

```
#include<stdio.h>
int main()
{
  char c;
  printf("Inserire il carattere maiuscolo: ");
  scanf("%c", &c);
  if (c>4' && c<=2')
     printf("La traduzione e' \&c\nn", c+32);
  return 0;
}
```
 $\Box$  Se c è una lettera maiuscola eseguo la traduzione, altrimenti?

## Istruzione condizionale if-else

□ Consente di scegliere fra due alternative nel flusso di esecuzione

```
if (anni>=18)
  printf("Hai diritto al voto\n");
else
  printf("Non puoi votare\n");
```

```
if (a == b)
```

```
printf("a e b sono uguali\langle n");
else
```

```
if (<condizione>)
     statement;
else
     statement;
```

```
printf("a e b sono diversi\langle n");
```
 $\Box$  Semantica: il primo statement viene eseguito solo se la condizione è vera, il secondo statement viene eseguito solo se lacondizione è falsa

```
#include<stdio.h>
```

```
int main()
{
  char c;
   printf("Inserire il carattere maiuscolo: ");
  scanf("%c", &c);
  if (c>='A' && c<='Z'printf("La traduzione e' \&c\nn", c+32);
  else
```
printf ("Il carattere inserito non e' una lettera maiuscola\n");

```
return 0;
```
#### Statement composti

 $\Box$  Scrivere un programma che, letti due numeri individua quello maggiore e quello minore

 $#include <$ stdio.h>

```
int main()
{
  float max, min, temp;
  printf("Inserire il primo numero: ");
  scanf("%f", &max);
  printf("Inserire il secondo numero: ");
  scanf("%f", &min);
  if (max<min)
     temp = min;min = max;
     max = temp;printf("max=%f - min=%f\n", max, min);
  return 0;
}
```
#### Statement composti

 $\Box$  Scrivere un programma che, letti due numeri individua quello maggiore e quello minore

 $#include <$ stdio.h>

```
int main()
{
  float max, min, temp;
  printf("Inserire il primo numero: ");
  scanf("%f", &max);
  printf("Inserire il secondo numero: ");
  scanf("%f", &min);
  if (max<min)
   {
     temp = min;min = max;max = temp;}
  print("max=\%f - min=\%f\n",max,min);return 0;
}
```
#### $#include <$ stdio.h>

#### int main() {

}

# int pesoMoneta;

- scanf("%d",&pesoMoneta);
- if (pesoMoneta==9)
	- printf ("5 centesimi\n");
- if (pesoMoneta== $16$ ) printf ("10 centesimi\n");
- if (pesoMoneta==19)
	- printf ("20 centesimi\n");
- if (pesoMoneta==35) printf ("50 centesimi\n"); return 0;

Se non si verifica nessuna condizione?

#### #include<stdio.h>

```
int main()
{
  int pesoMoneta;
  scanf("%d",&pesoMoneta);
  if (pesoMoneta==9)
     printf ("5 centesimi\n");
     else if (pesoMoneta==16)
        printf ("10 centesimi\n");
        else if (pesoMoneta==19)
          printf ("20 centesimi\n");
          else if (pesoMoneta==35)
             printf ("50 centesimi\n");
             else
                printf("Non riconusciuta!");
```

```
return 0;
```
}

Poco leggibile

## Scegliere fra molte alternative

#### #include<stdio.h>

```
int main()
{
```

```
int pesoMoneta;
scanf("%d",&pesoMoneta);
if (pesoMoneta==9)
  printf ("5 centesimi\n");
else if (pesoMoneta==16)
  printf ("10 centesimi\n");
else if (pesoMoneta==19)
  printf ("20 centesimi\n");
else if (pesoMoneta==35)
  printf ("50 centesimi\n");
else
  printf("Non riconusciuta!");
```
#### return 0;

}

Esiste un costrutto specifico per le selezioni multiple!

## Scegliere fra molte alternative: switch

```
switch (<expr>)
{
  case <v1>: statement;
           statement;
           ...
           break;
  ...
  case <vN>: statement;
           statement;
           ...
           break;
  default: statement;
          ...
```
- $\Box$  Il break serve a terminare la sequenza di istruzioni da eseguire
- $\Box$  Se non viene specificato il break, l'esecuzione prosegue al caso successivo
- $\Box$  Il default è opzionale e viene eseguito se non si verifica nessuno dei prec

## Scegliere fra molte alternative: switch

```
switch (<expr>)
{
  case <v1>: statement;
           statement;
           ...
           break;
  ...
  case <vN>: statement;
           statement;
           ...
           break;
  default: statement;
          ...
```
- $\Box$  Il break serve a terminare la sequenza di istruzioni da eseguire
- $\Box$  Se non viene specificato il break, l'esecuzione prosegue al caso successivo
- $\Box$  Il default è opzionale e viene eseguito se non si verifica nessuno dei prec

```
#include <stdio.h>
```

```
int main()
{
  int pesoMoneta;
  scanf("%d",&pesoMoneta);
  switch(pesoMoneta)
  \mathbf{t}case 9: printf ("5 centesimi\n"); break;
     case 16: printf ("10 centesimi\n"); break;
     case 19: printf ("20 centesimi\n"); break;
     case 35: printf ("50 centesimi\n"); break;
   }
  return 0;
```
#### $#include <$ stdio.h $>$

```
int main()
{
  int pesoMoneta;
  scanf("%d",&pesoMoneta);
  switch(pesoMoneta)
   {
     case 9: printf ("5 centesimi\n"); break;
     case 16: printf ("10 centesimi\n"); break;
     case 19: printf ("20 centesimi\n"); break;
     case 35: printf ("50 centesimi\n"); break;
     default: printf("Moneta non riconosciuta\n");
   }
  return 0;
```
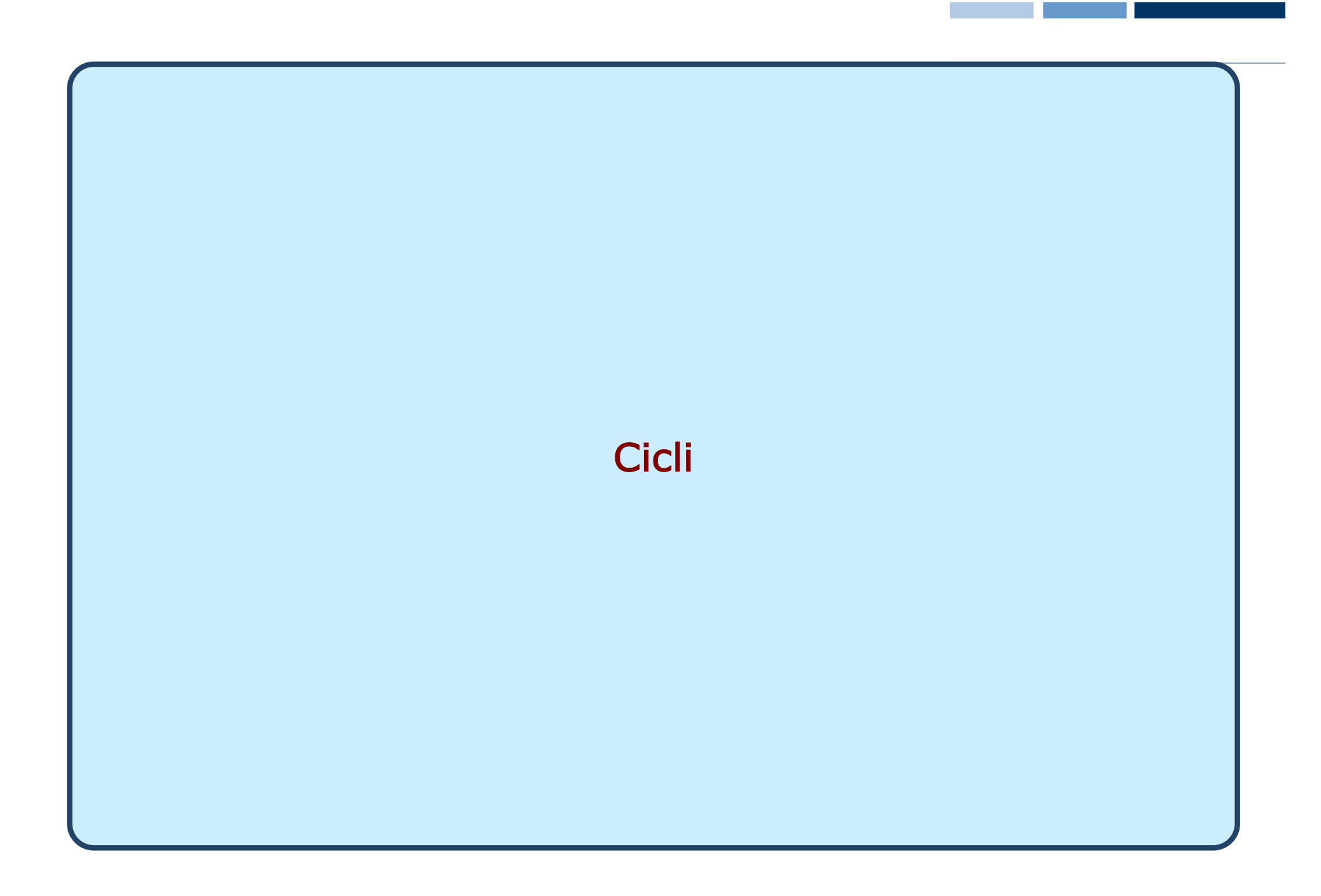

## Ripetere le istruzioni più volte…

Supponiamo di voler trasformare 3 lettere maiuscole in minuscole: ...

```
printf("Inserire il carattere maiuscolo: ");
scanf("%c", &c);
```
if  $(c>='A'$  &&  $c<='Z'$ 

printf("La traduzione e'  $\&c\n$ n",  $c+32$ ); printf("Inserire il carattere maiuscolo: "); scanf("%c", &c);

if  $(c>='A'$  &&  $c<='Z'$ 

printf("La traduzione e'  $\&c\n\rangle n$ ",  $c+32$ ); printf("Inserire il carattere maiuscolo: "); scanf("%c", &c);

if  $(c>='A'$  &&  $c<='Z'$ 

...

printf("La traduzione e'  $\&c\nrightarrows c+32$ );

È proprio necessario ripetere più volte lo stesso pezzo di codice?

#### Il ciclo for

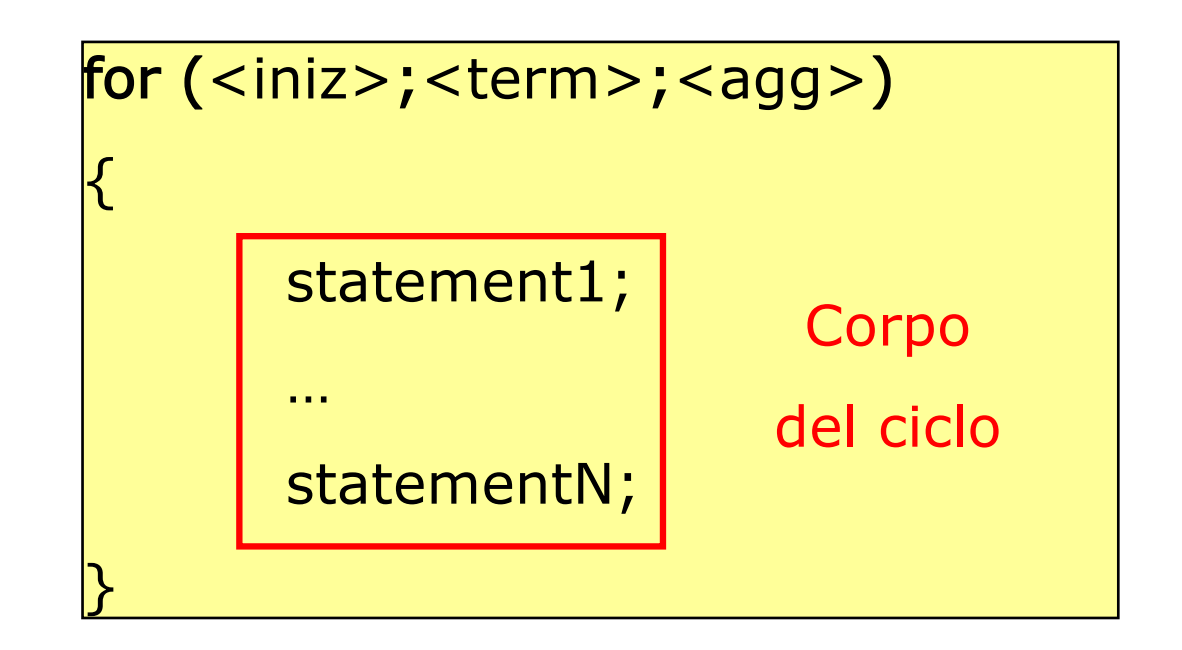

Il ciclo for

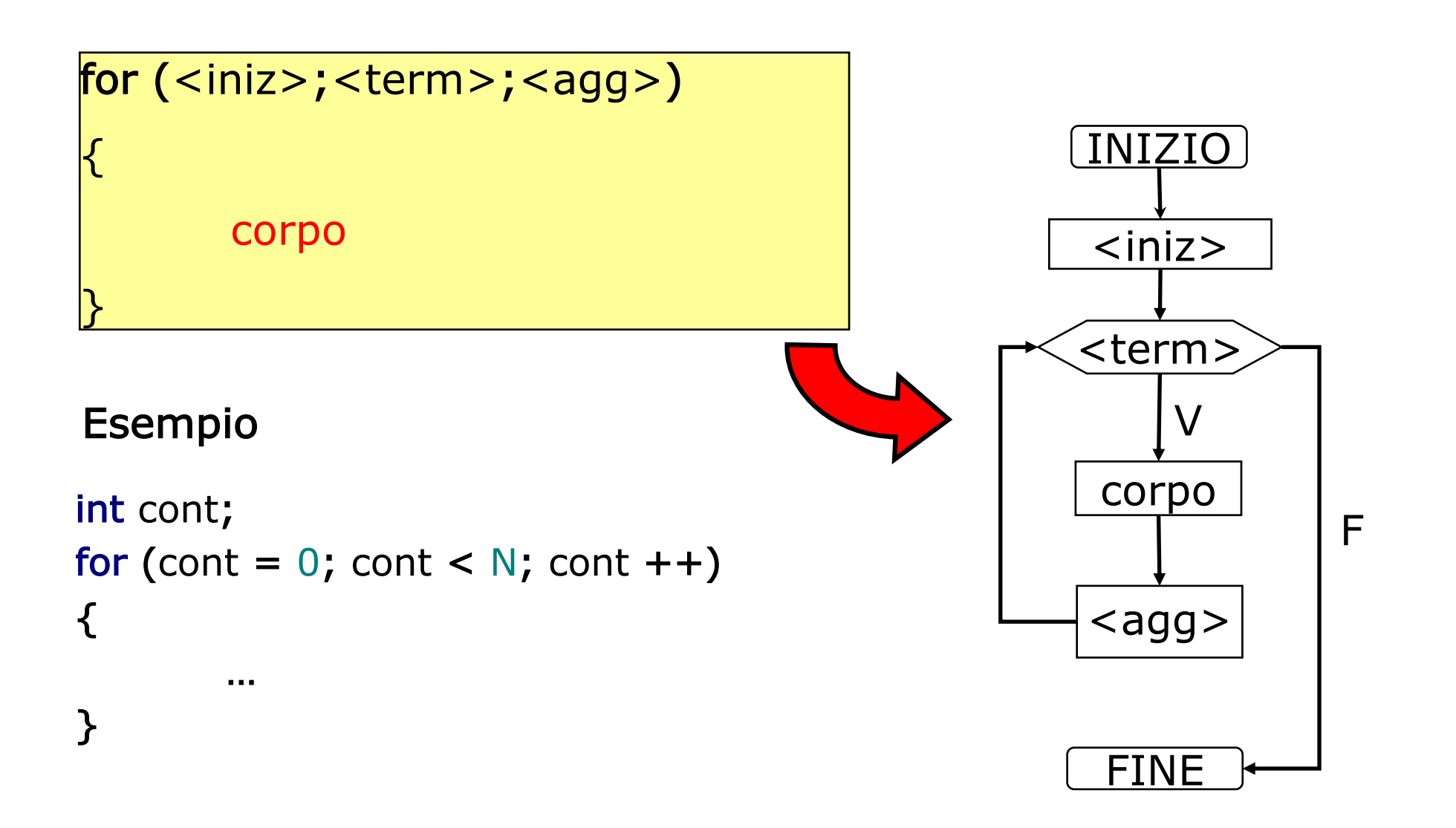

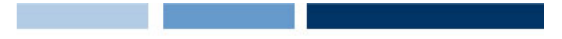

#### Il ciclo for: esempio

□ Scrivere un programma per trasformare tre lettere maiuscole in minuscole

```
#include <stdio.h>
```

```
int main()
{
  char c;
  int cont;
  for (cont = 0; cont < 3; cont ++)
   {
     printf("Inserire il carattere maiuscolo: ");
     scanf("%c", &c);
     if (c>='A' && c<='Z')
        printf("La traduzione e' %c\n",c+32);
   }
  return 0;
```

```
}
```
Il ciclo for: esempio (2)

```
#include <stdio.h>
```

```
int main()
\mathbf{\mathbf{r}}char c;
  int cont,N;
   printf("Quante lettere vuoi convertire? ");
   scanf("%d",&N);
  for (cont = 0; cont < N; cont ++)
   {
     printf("Inserire il carattere maiuscolo: ");
     scanf("%c", &c);
     if (c>='A' && c<='Z')
        printf("La traduzione e' %c\n",c+32);
     else 
        cont--;
   }
   return 0;
}
                                          eseguire un numero di 
                                          iterazioni definito run-time!
```
Il ciclo for consente di

Il ciclo while

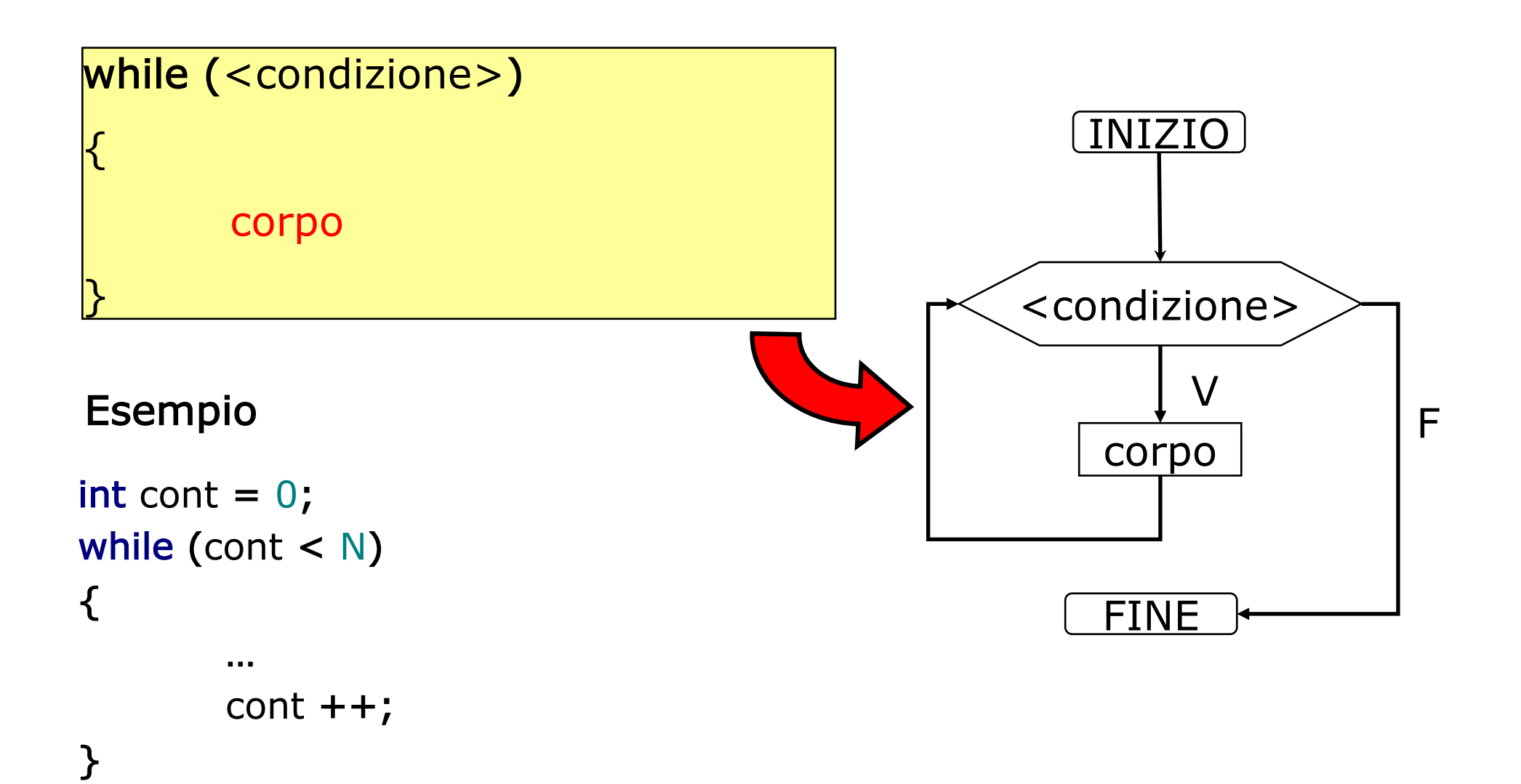

**Daniele Loiacono**

```
#include<stdio.h>
```

```
int main()
\mathbf{\mathbf{r}}char c;
```

```
printf("Inserire una lettera maiuscola: ");
scanf("%c", &c);
```

```
while (c>='A' && c<='Z'\{printf("La traduzione e' \&c\n\rangle n",c+32);
 printf("Inserire una lettera maiuscola: ");
scanf("%c", &c);
```

```
}
return 0;
```
## Il ciclo do-while

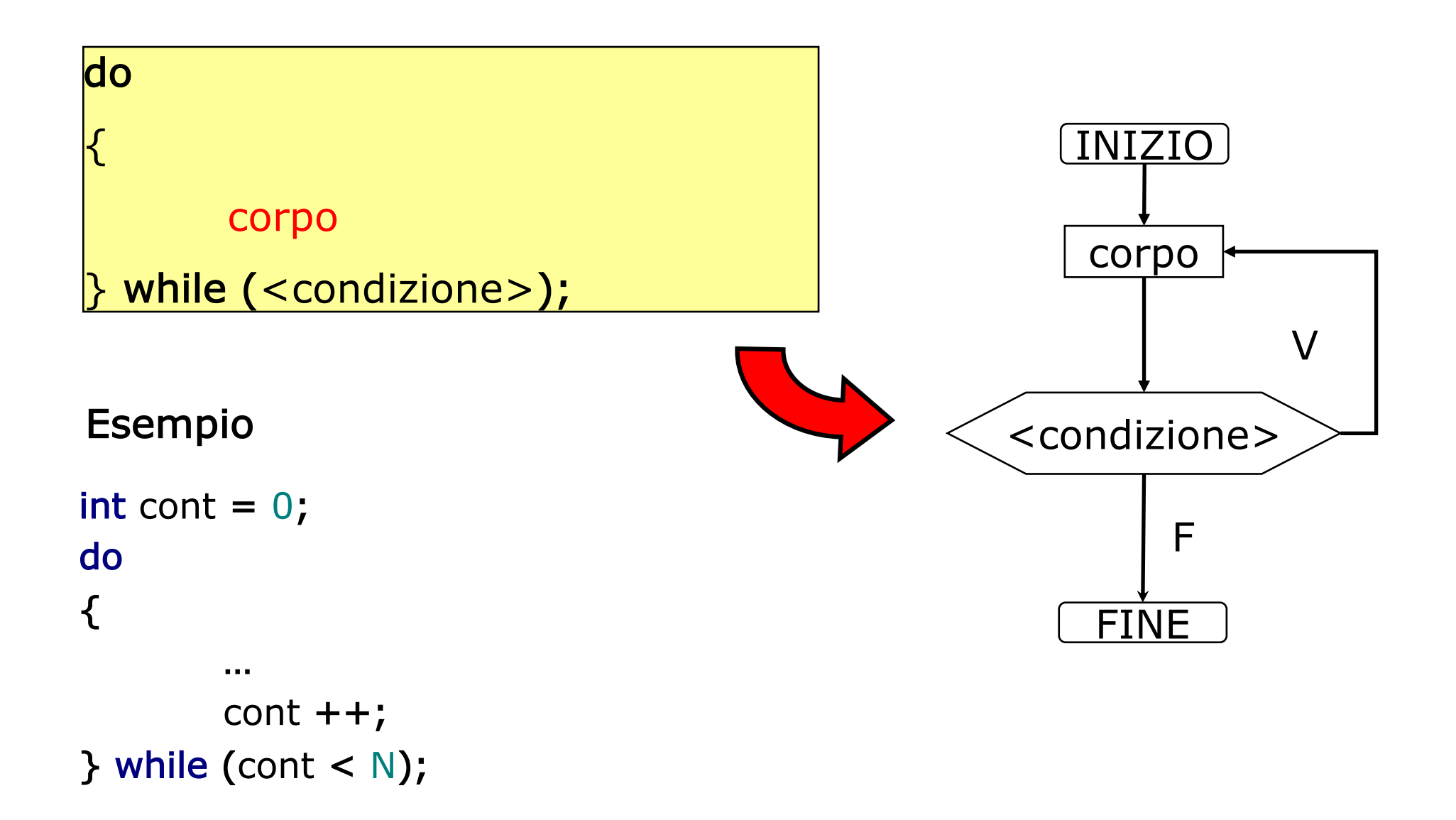

```
#include<stdio.h>
```

```
int main()
{
  char c;
  do
  {
     printf("Inserire una lettera maiuscola: ");
     scanf("%c", &c);
     if (c>='A' && c<='Z')
        printf("La traduzione e' %c\n",c+32);
  }while (c>='A' && c<='Z');
  return 0;
```
Istruzioni break e continue

```
□ L'istruzione break all'interno di un ciclo lo interrompe
  immediatamente:
   for (i=0; i<10; i++) {
      scanf("%d",&x);
      if (x < 0)break;
   }
\Box L'istruzione continue passa direttamente all'iterazione
  seguente
   for (i=0; i<10; i++) {
      scanf("%d",&x);
      if (x < 0)continue;
    }
```